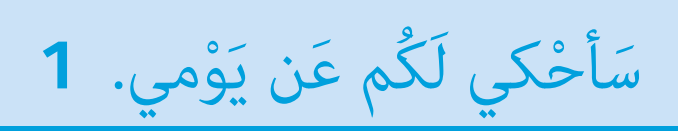

**1** Ordnen Sie die Tageszeiten den Uhrzeiten zu.

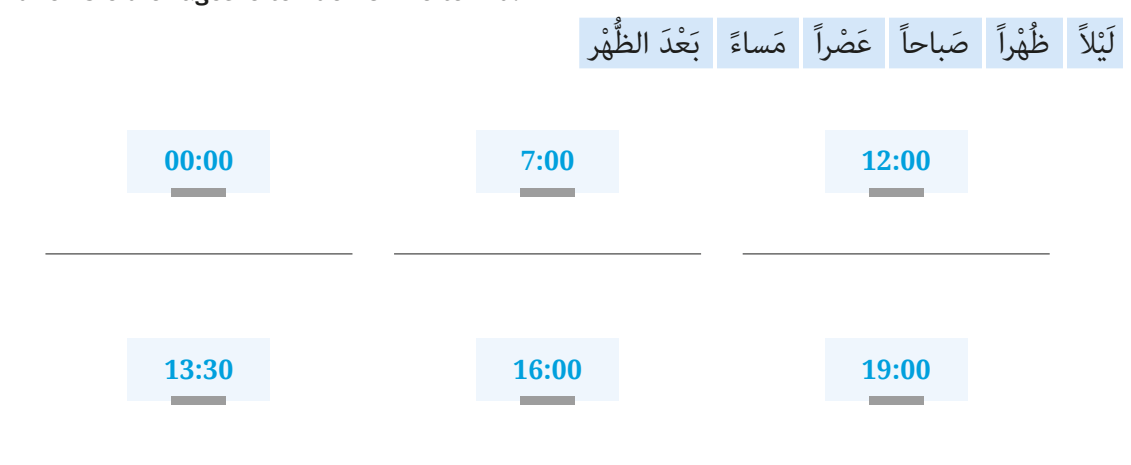

**2** Ordnen Sie die folgenden Tätigkeiten *salmā* und *bāsim* zu.

يَذْهَبُ إلى النّادي الرِّياضِيّ. تَتَعَلَّمُ الأَلْمانِيّة. تَتَصَفَّحُ الإِنْتَرْنت. يَسْبَحُ في المَسْبَح. َّْص. َّق ُم الر ََعل َ ْعِزُف القيثارة. | تَت َُغّن َي وي ِتابا.ً | ي ُ ك ِّ ِ ليفِزيون. | تَ ْقرأ ُ ِشاهُد الت ي َّ**ْمى ِ باس َ م سل**

## **3** Welche Verbform passt jeweils zum Pronomen?

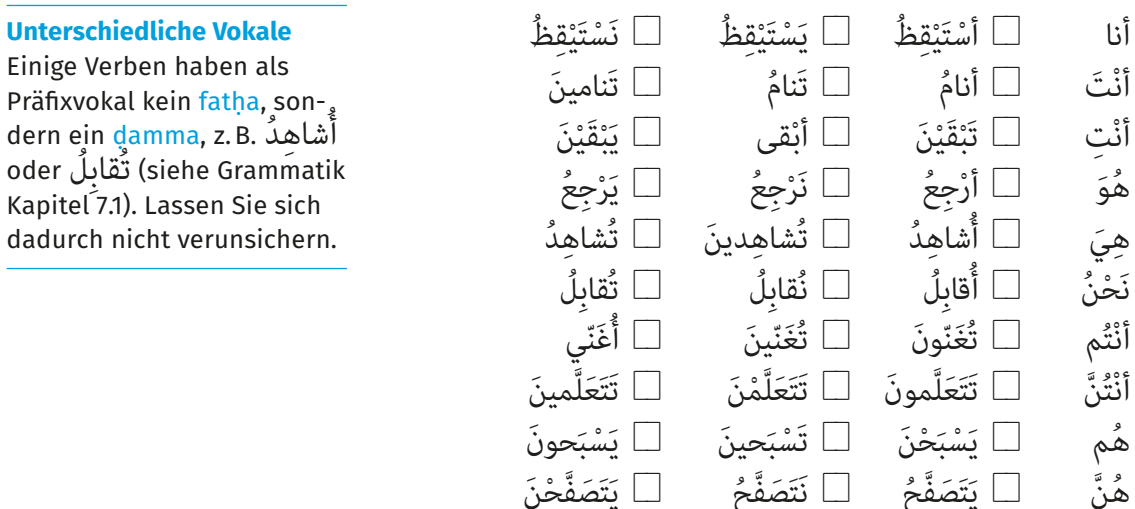

**4** Ergänzen Sie die Sätze mit den aus Aktivität 1 (Seite 10) bekannten Verben im Präsens.

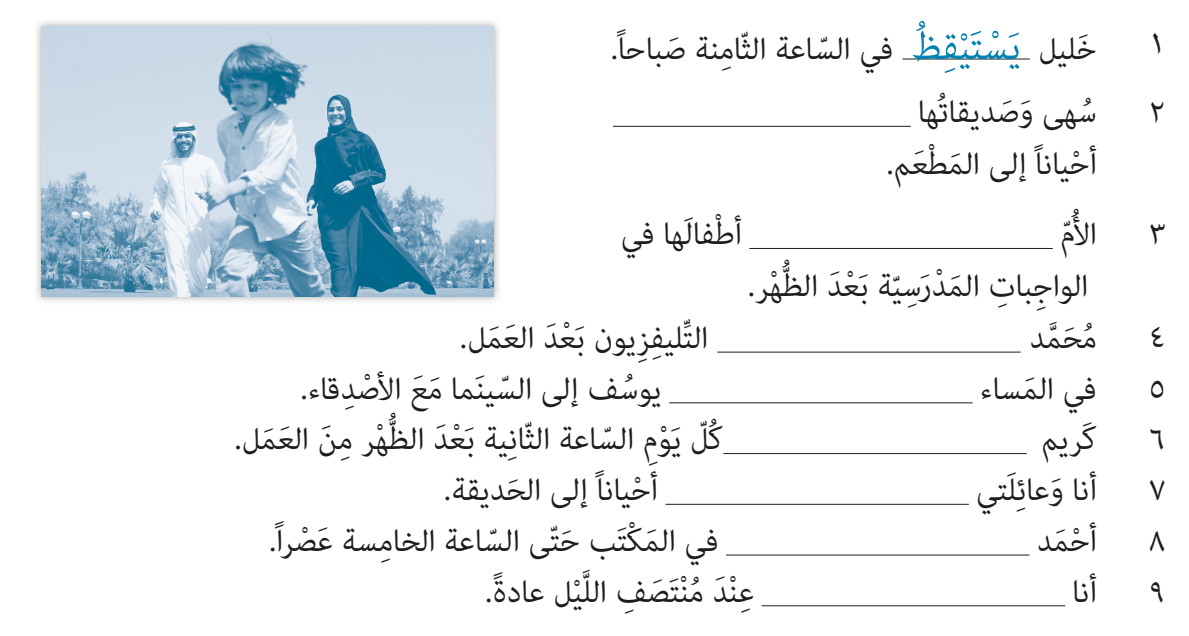

## **5** Ordnen Sie die Mahlzeiten den Tageszeiten zu.

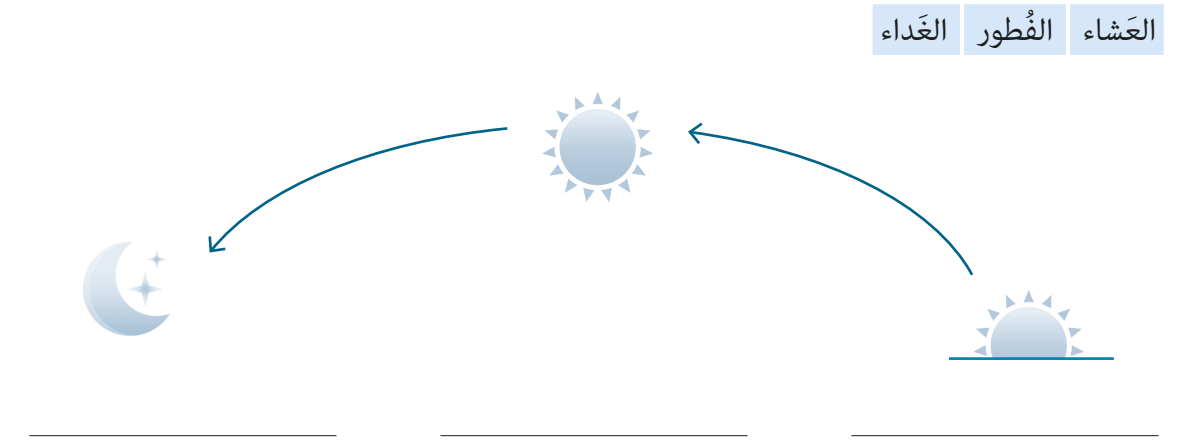

 **6** Hören Sie den Dialog und ergänzen Sie die Häufigkeitsangaben.  $02 | 01$   $\rightarrow$ 

> َب؟ َ َ ناوُل َ الغ ُ داء ه َ نا في الم ْكت d §ْ يا أحَم َ د، هل تَت َ ْوم. ْ َر مْوجودة الي غي ْت، لَ ِك ِن ه َي َ مَع َ زْوَجتي في الب ُُهa §لا، أتَ َ ناول َي ؚ<br>ا َ َ ناوُل َ الغداء ؟ ْ َن تَت ْ َت ِ يا باسم، أي َوأن ء<br>■ أتَناوَلُ الغَداء \_\_\_\_\_\_\_\_\_\_\_\_\_\_\_\_\_\_\_\_\_\_\_\_\_ في كافِتيريا الشَّركة وَ\_\_\_\_\_\_\_\_\_\_\_\_\_\_\_\_\_\_\_\_\_\_\_\_\_\_ في البَيْت. َي ● وَهَل تَتَناوَلُ العَشاء في البَيْت؟ َي ْ َت؟ الع َ شاء . وأن <sup>d</sup> §لا، أنا لا أتَ َ ناوُل َ ْ َت، و ْ أذ َه ُب العشاء في الب <sup>a</sup> §أتَ َ ناوُل َ َي ا<br>لى المَطْعَم للعَشاء مَعَ زَوْجَتى.

## **<sup>121</sup> مئة وواحد وعشرون ١٢١**

**7** Wie oft? Ordnen Sie die Ausdrücke zu.

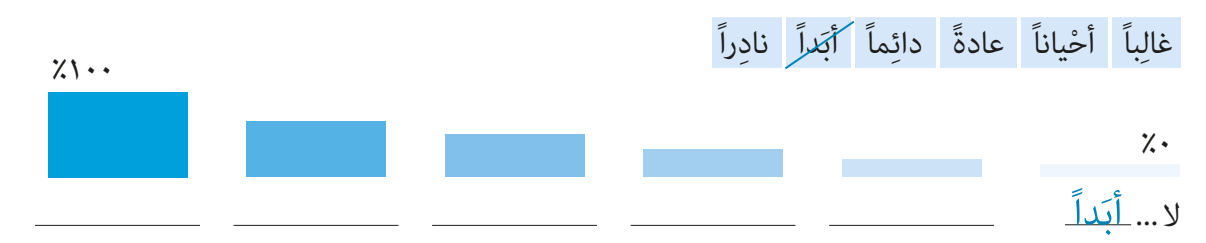

### **8** Ergänzen Sie die Sätze mit den passenden Angaben.

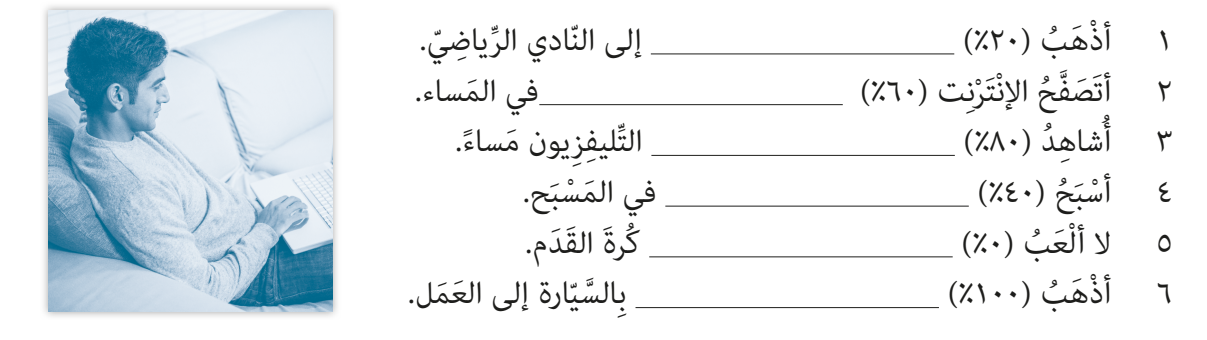

**9** Schreiben Sie die Verkehrsmittel unter die Illustrationen und verbinden Sie, wo nötig, mit der passenden Präposition.

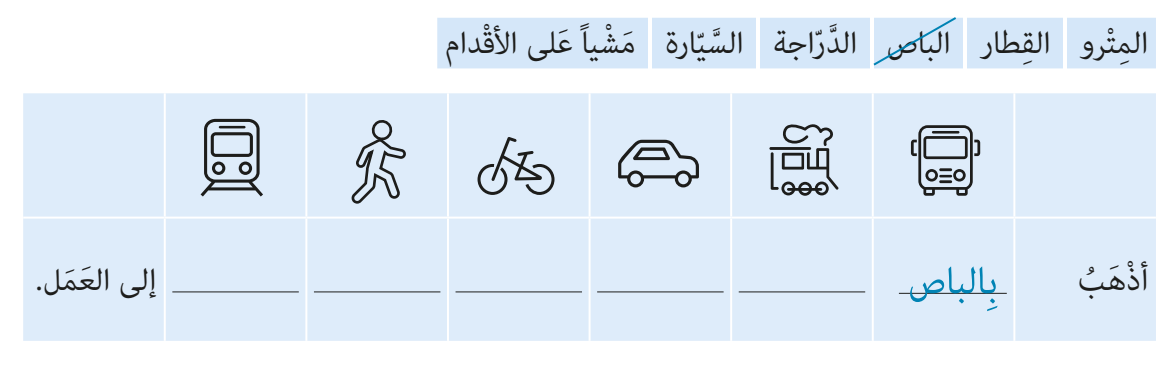

## "Mit" ist nicht gleich "mit"

Für "mit" kennt das Arabische zwei Entsprechungen. Erstens das Präfix بـِ, das – wie hier – mit Transportmitteln, aber auch mit Gegenständen wie Schreibinstrumenten, mer – mit transportimttetii, aber auch ihrt degenstanden wie schreibinstrumenten<br>"Merkzeugen o.Ä. verwendet wird: مَّاكُتُبُ بِالقَلَمِ "ich schreibe mit dem Stift". Bei Per ؚ<br>ۣ الاَّتَب بِالْعَلَمِ "Ich schreibe mit dem Stift". Bei , احتب بِالْعَلَم<br>."mit seiner Tochter " مَعَ اِبْنَتَه :مَعَ sonen benutzt man hingegen ausschließlich .

#### **10** Hören Sie und kreuzen Sie an. Richtig oder falsch?  $02 |02|$

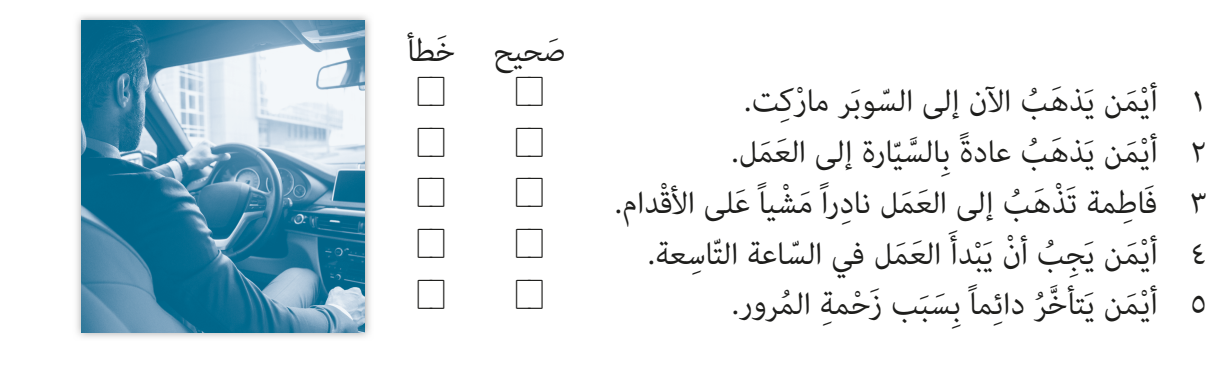

**١٢٢ مئة واثنان وعشرون<sup>122</sup>**

# **11** In welcher Person steht das Hauptverb? Verbinden Sie die Sätze mit den entsprechenden Personalpronomen.

َشْفى. َ ْو ُ م إلى الم ْست َ ْذَه َب الي َ ِج ُب ْ أن ن ١ (أنا) ي ِما.ً َ َ ناو ُ لي الفطور دائ َ ِج ُب ْ أن تَت َ ْح ُن) ي ٢ (ن ُّ َ غات في المْدَرسة. َّ ْمَن الل ََعل َت َ ِج ُب ْ أن ي ْ َت ِ / ه َي) ي ٣ (أن ّ ِ اس َ عة صباحا.ً َ ِج ُب ْ أن تَِصلَ َ إلى العَمِل ّ الساعة الت ُ ٤ (هَو) ي العَم ّ لَ الساعة الثّ ِام َ نة صباحا.ً ْدأَ َ َب َ ِج ُب ْ أن ي ُ ٥ (ه َّن) ي َ ْوِم ّ الس ّ اعة الس ِاد َ سة صباحا.ً ِْق َظ كُلّ ي َي َ ِج ُب ْ أن ْ أست ْ ِت) ي ٦ (أن ُ ْهرا.ً ّ ّ ى الس ِ اعة الواحدة ظ َ ْو َ م حت َ ْعَملوا كُلّ ي َ ِج ُب ْ أن ي ُم) ي ْت ٧ (أن ِّدا.ً َ ِج ُب ْ أن تأكُ َ لوا جي ُ ٨ (هم) ي

**12** Folgen Sie dem Beispiel und wandeln Sie die folgenden Sätze jeweils in einen **َ ِج ُب ْ أن** mit Satz .um **ي**

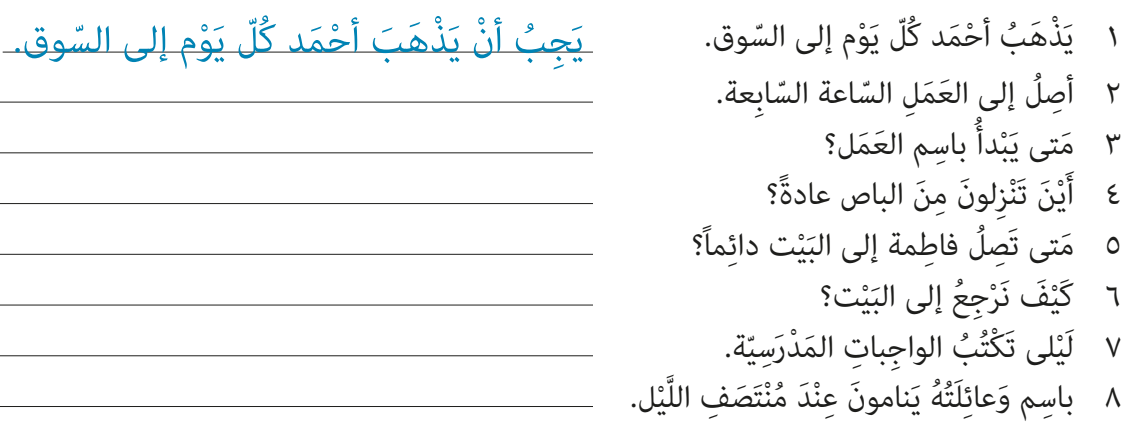

**13** Ergänzen Sie die fehlenden Fragewörter. Mehrere Lösungen sind möglich.

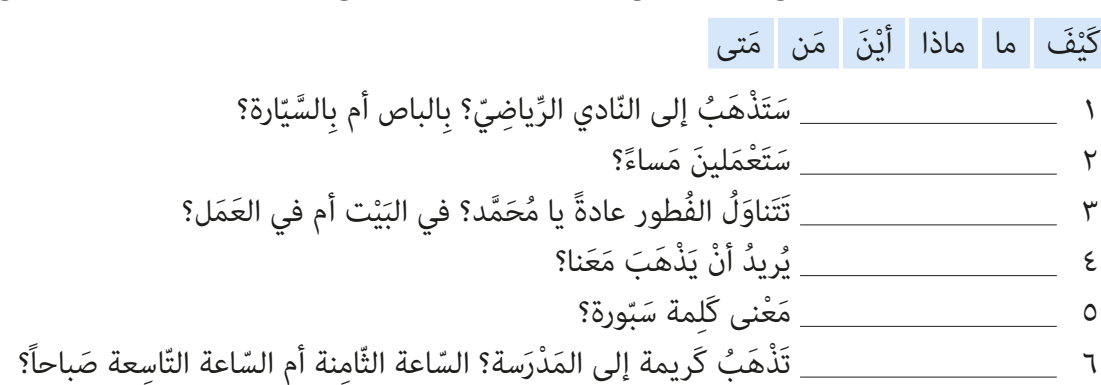

إلى الموسيقى. ِتابا.ً ك رَ<br>بَعْدَ ساعة. ِ<br>عَلى البَلْكونة. َل ُ ِّفَضلُ١ ن َِم َ عونَ ْست ٢ ي في المَقْهي. أنْ نَذْهَبَ إلى السّينَما. ُ٢ أَقْرأُ ֺ֧֚֝<u>֚</u> إلى الأخْبار. ع تَسْتَ كَثيراً منَ الأصْدقاء. ْت َل ٥ ن أنْ نَطْبُخَ في الِّبَيْت. َي في البَيْت. َي ُب. كَثيراً ِ م َن ُ الكت

 **15** *ᵋalī* und *muḥammad* schicken sich gegenseitig Sprachnachrichten. Bringen Sie diese in die richtige Reihenfolge. Dann hören Sie zur Kontrolle.  $02 | 03 |$ 

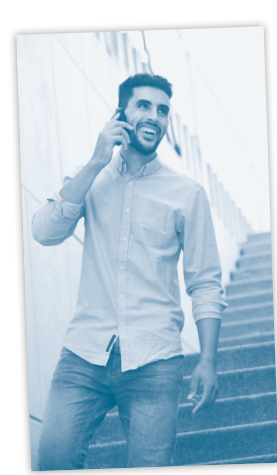

**1**

ِّقاء. [[]] َح َسناً! إلى الل ٍ ِ ِ سَـَـدٌ ، ۖ مِـي ِ سَـَـدَـدٌ .<br>∆ أَيْنَ وَمَتى سَنَلْتَقى؟  $[$  أهْلاً با مُحَمَّد! ما الأخْبار؟  $\square$ — مُعَدَّ - عَمَدٍ.<br>□ كُلّ شَيء تَمام، الحَمْدُ لله. أخيراً نَحْنُ في نهاية الأُسْبوع! ا<br>ا َََع َ م، ماذا سَن ْعَملُ ؟ [[]] ن ٥  $\overline{\mathbb{C}}$  في السّينَما يوجَدُ فيلْم مِصْريّ جَديد. يَبْدو أنَّهُ مُمْتع جدّاً، ما رأيُكَ؟ ة<br>بد ِ =<br>□ جَيِّد، أنا أُحِبُّ الأفْلامَ المِصْريّة. ُ ُّ ِ ```<br>□ هَذا صَحيح! هَل عِنْدَكَ وَقْتَ اليَوْم عَصْراً؟  $\overline{\mathbb{D}}$  إلى اللِّقاء. \_\_<br>\_\_ بجانِب السّينَما يوجَدُ بَقّال. ما رأيْكَ أنْ نَلْتَقِيَ هُناكَ في السّاعة الرّابعة عَصْراً؟ **U** — - جبوعباً يا عَلى!<br>[[] مَرْحَباً يا عَلى!

**16** Ordnen Sie zu.

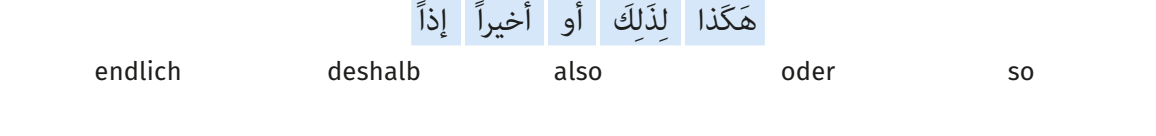

**17** Endlich ist Wochenende! Ergänzen Sie die Gedanken von *bāsim* mit den folgenden Wörtern.

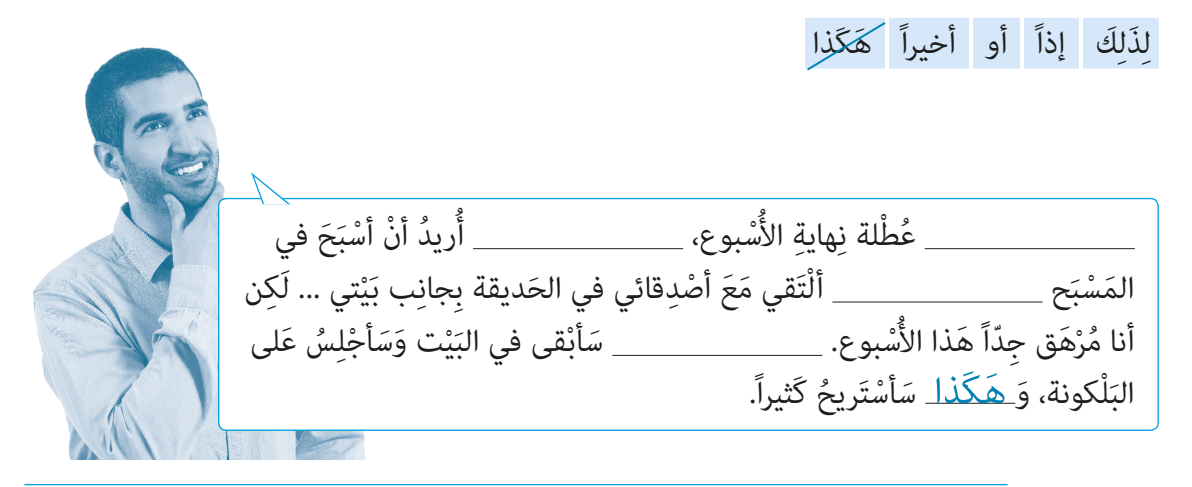

### **Lehnwörter im Arabischen**

Wie Sie wissen, gibt es für einige arabische Substantive zwei Begriffe, einen hocharabischen und einen - meist aus dem Englischen, oder Französischen - entlehnten. arabiscnen und einen – meist aus dem Engliscnen taader Franzosiscnen – entiennt<br>"So z. B. بُروفيسور und أَسْتاذْ ,"E-Mail", أَيمَيْل und بَريد إلكْتُرونِيّ für "Professor" ا<br>ا ِtur "E-mail , ستاد استاد استاد الله وسلم الله الله عليه und إبريد إنكتروني .so z. B.<br>oder عاتف für "Telefon". Auch für "Balkon" findet sich neben dem entund كونيفون un "reteron : Auch tur "batkon minet sich neben dem ent-<br>lehnten كِبْلْكُونة ,das hocharabische شُرْفة .in der gesprochenen Sprache überwiegen heutzutage die "internationalen" Begriffe, während im geschriebenen Arabisch die "Ursprungswörter" vorgezogen werden.

# **18** Richtig oder falsch? Lesen Sie den Dialog und kreuzen Sie auf Seite 126 an.

- ◆ آلو يا هاشم؟ أنا ياسين.
- **•** مَرْحَباً يا ياسين! ما الأخْبار؟
- كُلِّ شَيء تَمام! هَل تَعْرِفُ أنَّهُ يوجَدُ مَطْعَم ِ،<br>بْنانِیّ جَدید فی شارع الاِسْتِقْلال؟ **ื** ل
- فِعْلاً؟ يَجِبُ أَنْ نَتَناوَلَ العَشَاءَ هُناكَ مَعاً إذاً.<br>● فِعْلاً؟ يَجِبُ أَنْ نَتَناوَلَ العَشَاءَ هُناكَ مَعاً إذاً. ؚ<br>ا
	- ◆ بَكُلِّ سُرور! هَل عِنْدَكَ وَقْت غَداً؟
	- ء .<br>• لَا، يَوْمَ الاِثْنَيْنِ أَذْهَبُ دائِماً إلى النّادي سمبر<br>الرِّياضِيّ.
		- وَيَوْمَ الثُّلاثاء؟
- . . .<br>الإِنْكليزيّة بَعْدَ العَمَل، وَلَكن عِنْدي وَقْت ٰ يَوْمَ سَنَتَناوَلُ العَشاء في المَطْعَم الجَديد. ما رأيُكَ؟ َّالأرْبعاء.
- يَوْمَ الأَرْبعاء وَيَوْمَ الخَميس أنا دائماً مَشْغول جِدّاً **َ :** .<br>لأنَّنى أَعْمَلُ حَتّى السّاعة الثّامنة وَالنِّصْف مَساءً ֧֧֖֧֦֖֖֖֧֖֧֚֚֚֚֚֝֟֟֓֝֬֝֬֝<u>֚</u><br>֧֩֩֘ ֝֝֝֝֝֝**֝** و<br>بَعْدَ ذَلِكَ أنا غالِباً مُرْهَق. وَفَى نِهاية الأُسْبوع؟ ا<br>ا . .<br>يَعْنى يَوْمَ الجُمْعةَ أو يَوْمَ السَّبْت.
	- ِ ۖ \* يَعْسَى اللَّهُ بِمِع سَنَذْهَبُ أَنا وَزَوْجَتى إلى<br>● في نهاية الأُسْبوع سَنَذْهَبُ أَنا وَزَوْجَتى إلى ُ .<br>الرّيف. وَيَوْمَ الأَحَد؟
	- ِ<br>● عادةً عِنْدي وَقْت يَوْمَ الأَحَد، وَلَكن في هَذا الأُسْبوع سَأَذْهَبُ إلى السّينَما مَعَ الأصْدقاء.<br>الأُسْبوع سَأَذْهَبُ إلى السّينَما مَعَ الأصْدقاء. ا<br>ا
		- <sup>f</sup> §َه ُ ذا م ْمتاز!
	- ـ - - - - .<br>● يَوْمَ الثُّلاثاء؟ لَحْظة... لا، يَوْمَ الثُّلاثاء أَتَعَلَّمُ ♦ لِماذا لا تَجيءُ أَيْضاً إلى السّينَما؟ بَعْدَ ذَلِكَ
	- - هَذِهِ فِكْرة جَيِّدة! إلى يَوْم الَأْحَد إذاً!
			- إِلىَ اللِّقاء يا هاشم!

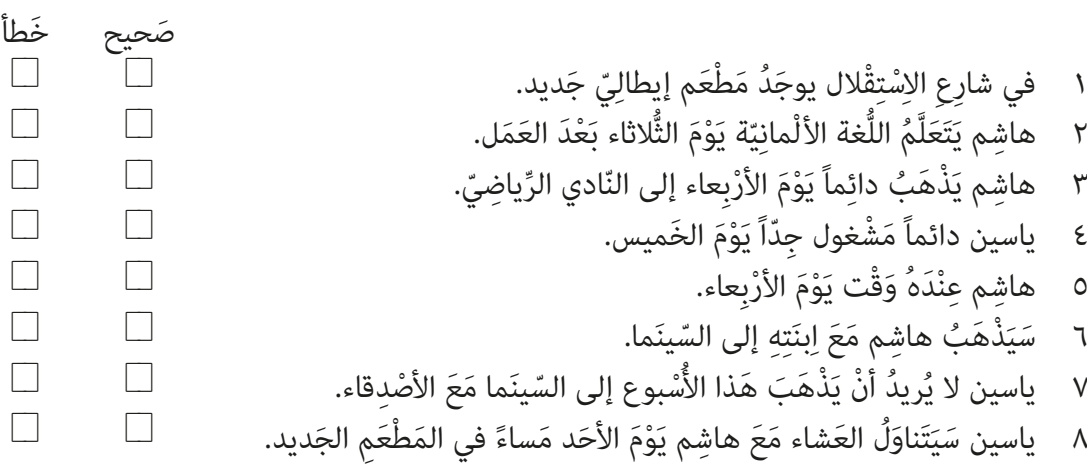

### **Unvokalisierte Texte**

Nach wie vor schreiben wir sämtliche arabische Wörter in vokalisierter Form. Dadurch sind Sie in der Lage, diese richtig zu lesen und auszusprechen. Doch Sie wissen bereits, dass in der geschriebenen Standardsprache – also z. B. in der Literatur, in der Presse, in Anzeigen, Werbung, Briefen, E-Mails, Korrespondenz, aber auch ganz grundsätzlich im Alltag – die unvokalisierte Schreibung vorherrscht. Hierbei entfallen die Zusatzzeichen fatḥa, kasra, ḍamma, sukūn und meistens auch šadda. Das tanwīn bleibt häufig zumindest ratņa, kasra, gamma, sukun und meistens auch sauda. Das tanwin bleibt naung zumnt<br>für tanwīn fatḥa (z. B. أَيْضاً) erhalten und dort wo Missverständnisse auftreten können, kann man ebenfalls vokalisieren, also z. B. bei أنت َ oder أنت ِ . Um Sie auch auf unvokalisierte Texte vorzubereiten, geben wir im Arbeitsbuch jeweils

einen bekannten Text aus dem Kursbuch in unvokalisierter Form an.

**19** Lesen Sie nun ein paar Sätze aus dem Ihnen bereits bekannten Chat in ihrer unvokalisierten Version und vergleichen Sie sie mit der vokalisierten Fassung im Kursbuch auf Seite 15.

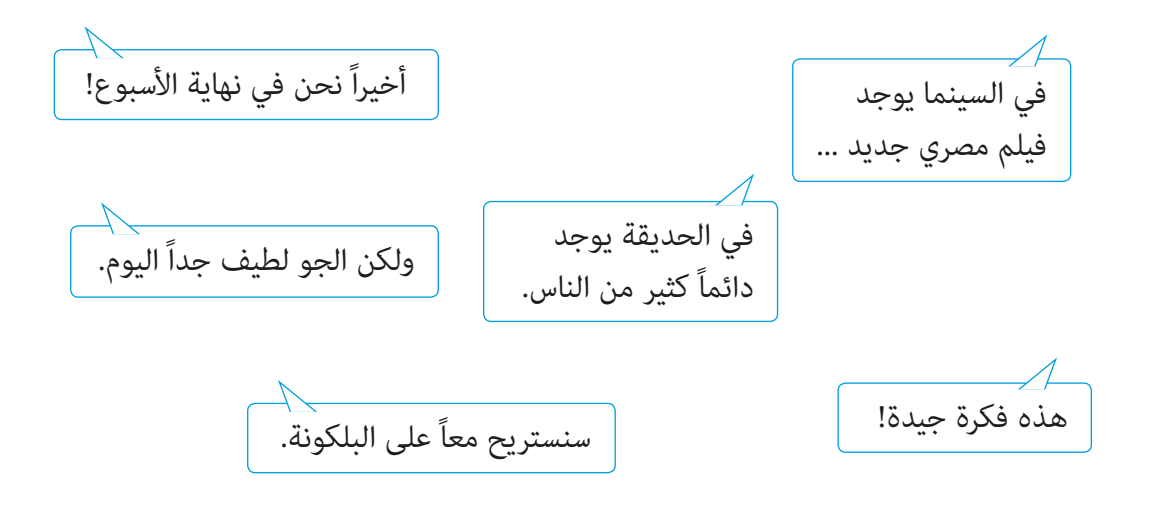

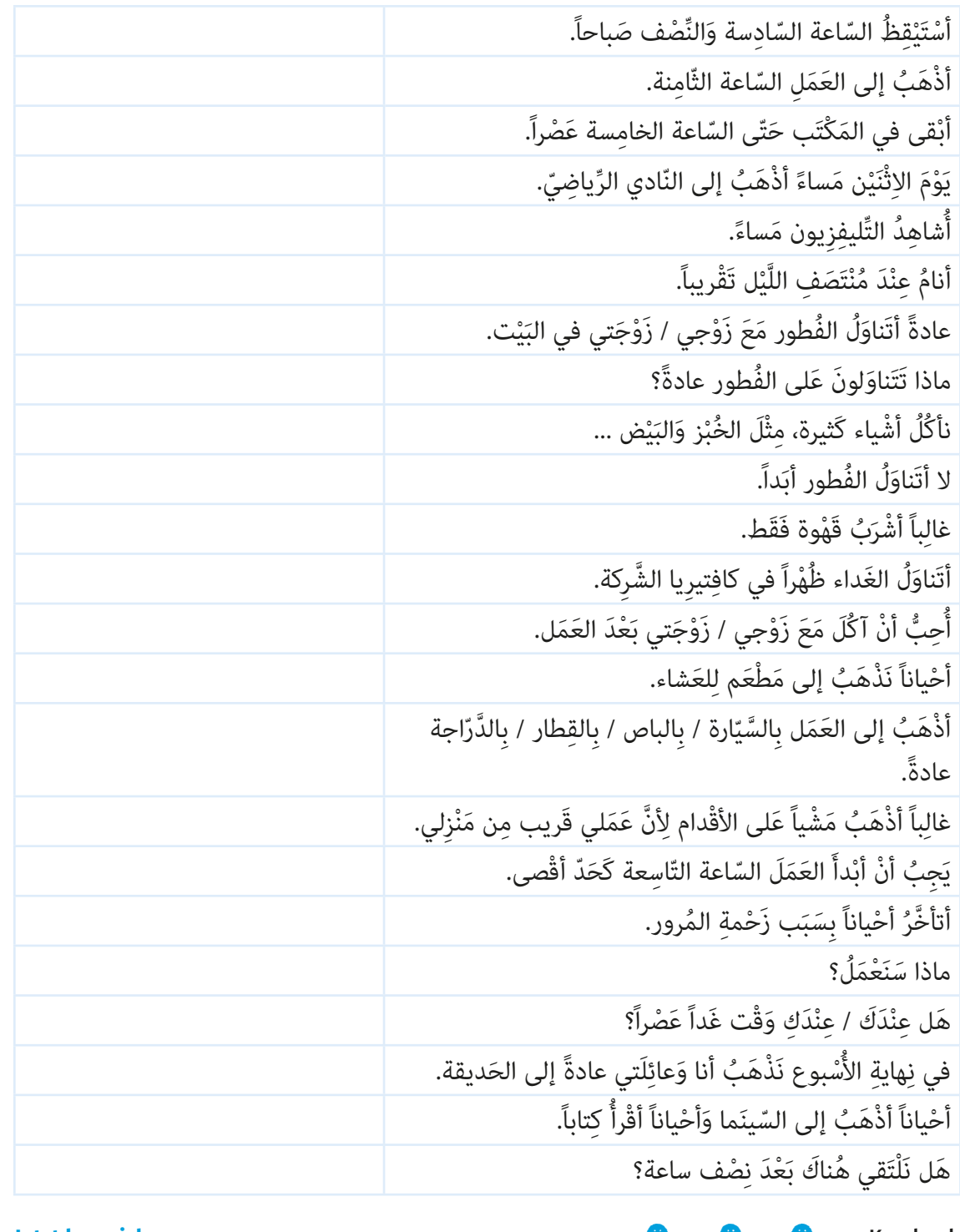

**20** Hier finden Sie die wichtigsten Ausdrücke aus der Lektion 1. Sehen Sie sich die Sätze an und schreiben Sie die Übersetzung und / oder eine Eselsbrücke dazu.

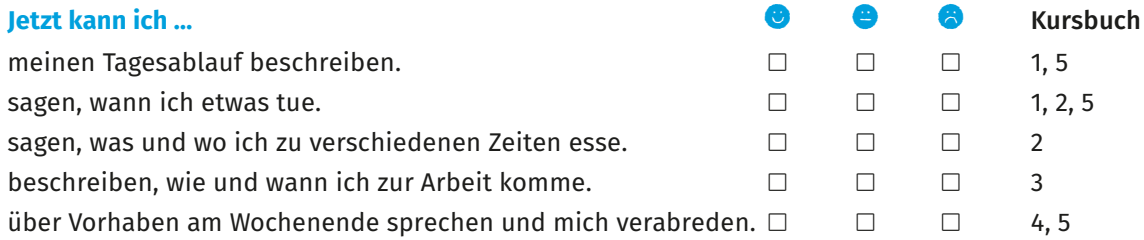

S. 98: links oben © Thinkstock/iStock/laindiapiaroa, rechts Mitte © Thinkstock/iStock/MaxRiesgo, links unten

© Thinkstock/iStock/TheAkkaas S. 100: Mitte © Thinkstock/iStock/amazingmikael, unten

© GettyImages/İsmail Çiydem

S. 121: © Getty Images/E+/oonal, Piktogramme © Thinkstock/iStock/iamStudio

S. 122: oben © Thinkstock/iStock/Wavebreakmedia, alle Piktogramme bis auf Fußgänger © Getty Images/iStock/ SurfUpVector, Piktogramm Fußgänger © Thinkstock/ iStock/rungrote, unten © dima\_slidenikov - stock.adobe. com

S. 124: © Thinkstock/iStock/m-imagephotography

S. 125: © Thinkstock/iStock/AntonioGuillem

S. 128: oben © Thinkstock/Getty Images/Jupiterimages, unten © Ramzi - stock.adobe.com

S. 129: alle Piktogramme bis auf Waage, Zirkel und Aktienkurs © Thinkstock/iStock/VLADGRIN, Waage © Getty Images/iStock/ChoochartSansong, Zirkel © Getty Images/iStock/Dshnrgc, Aktienkurs © Getty Images/ iStock/NB\_Factory

S. 130: © Thinkstock/iStock/hxdbzxy

S. 131: Reihe Mitte von links © erichon - stock.adobe. com, © para827 - stock.adobe.com, © Thinkstock/iStock/ WitR, Reihe unten von links © Thinkstock/iStock/Anton\_ Petrus, © marchio5 - stock.adobe.com, © Curioso Photography - stock.adobe.com

S. 132: © fotolia/Ruediger Rau

S. 133: oben © Thinkstock/iStock/Gelia, unten © Jenner stock.adobe.com

S. 134: Portrait oben © Getty Images/iStock/Lord Baileys, Portrait unten © Thinkstock/Purestock, Pyramiden © Thinkstock/iStock/Donyanedomam, Doktoranden © Thinkstock/iStock/Flairimages

S. 136: Reihe oben von links © Vladislav Gajic - stock. adobe.com, © Christine Wehrmeier/Alamy Stock Photo, © Stefano Neri - stock.adobe.com, Reihe Mitte von links © Getty Images/iStock/jodiejohnson, © Photobank stock.adobe.com, unten © Thinkstock/iStock/eugenesergeev

S. 137: © Marla - stock.adobe.com

S. 139: Reihe von links © Thinkstock/iStock/pikepicture, © Barbara Pheby - stock.adobe.com, © fotolia7sumire8, © iStock/Sashkinw, © Thinkstock/iStock/rilueda, Illustration © Thinkstock/iStock/ilyaliren

S. 140: Reihe oben von links © Thinkstock/iStock/CGinspiration, © Thinkstock/iStock/kasiastock, © PantherMedia/belchonock, © Alexandr Vasilyev - stock.adobe.com, Reihe Mitte von links © fotolia/Dmitry Vereshchagin, © Thinkstock/iStock/Nicholas Shkoda, © Thinkstock/ iStock/Lecneo, © Thinkstock/iStock/serezniy, Reihe unten von links © Thinkstock/iStock/innovatedcaptures, © iStockphoto/catnap72, © iStock/EdnaM, © Thinkstock/ iStock/nilimage

S. 141: © Thinkstock/iStock/jjmm888

S. 144: © Getty Images/iStock/Evgenii\_Bobrov

S. 145: Reihe 1 von links © Thinkstock/iStock/ppart, © Getty Images/Hemera/Igor Terekhov, © Thinkstock/ iStock/Maksym Bondarchuk, © fotolia/ARTYuSTUDIO, Reihe 2 von links © Maksym Yemelyanov - stock.adobe. com, © Thinkstock/Hemera/Simon Krzic, © iStock/ YangYin, © Thinkstock/iStock/Maksym Bondarchuk, Reihe 3 von links © fotolia/fischer-cg.de, © fotolia/NilsZ, © Thinkstock/iStock/ppart, © fotolia/photlook, Reihe 4 von links © sveta - stock.adobe.com, © Getty Images/ iStock/OGGM, © iStock/EdnaM

S. 148: © Thinkstock/iStock/oneinchpunch

S. 149: © Thinkstock/iStock/Peter\_visual

S. 154: links © Thinkstock/Wavebreak Media, rechts

© Getty Images/DRB Images

S. 155: Mitte © OZMedia - stock.adobe.com, unten © Thinkstock/iStock/Tuned\_In

S. 156: © Thinkstock/iStock/Max Khramov S. 158: © GettyImages/E+/PeopleImages

S. 159: © Thinkstock/iStock/LightFieldStudios

S. 160: links © Thinkstock/Goodshoot, rechts © Thinkstock/iStock/Daniel Ernst

S. 162: Reihe oben von links © Thinkstock/iStock/ Buba1955, © Thinkstock/iStock/CAHKT, © Thinkstock/ iStock/Marketmox, © Thinkstock/iStock/Hillview1, Reihe unten von links © Thinkstock/iStock/Hillview1, © Thinkstock/iStock/JackF, © Thinkstock/iStock/mariusz-prusaczyk, © OlegDoroshin - stock.adobe.com

S. 164: oben links © Thinkstock/iStock/Sylvia\_Kania, oben rechts © Thinkstock/iStock/AGCreativeLab, Mitte links © Getty Images/iStock/marylooo, Mitte rechts © Getty Images/iStock/urbazon, unten links © Getty Images/iStock/CarlosAndreSantos, unten rechts © Getty Images/iStock/dejan Jekic

S. 165: Reihe oben von links © PantherMedia/Suljo, © Thinkstock/iStock/mawielobob, Reihe Mitte von links © Thinkstock/iStock/khvost, © Thinkstock/iStock/Digital Paws Inc., Reihe unten von links © fotolia/Alexandra Karamyshev, © iStock/lypnyk2, © Thinkstock/iStock/ VvoeVale, © iStock/bonetta

S. 166: Reihe oben von links © Thinkstock/iStock/mawielobob, © fotolia/Alexandra Karamyshev, © iStockphoto/ stocksnapper, © iStock/101cats, Reihe unten von links © Thinkstock/iStock/Lalouetto, © fotolia/demidoff, © iStock/gofotograf, © Getty Images/iStock/Paolo\_Toffanin, unten links © Getty Images/iStock/Deagreez, unten rechts © Getty Images/iStock/robru

S. 168: © Getty Images/iStock/Olena\_Znak

S. 171: Piktogramme © Getty Images/iStock/3xy, Reihe unten von links © iStock/lenad-photography, © Getty Images/iStock/vadimguzhva, © Getty Images/iStock/ Nikodash, © Getty Images/iStock/Nikodash

S. 172: © Thinkstock/moodboard

S. 174: © Getty Images/iStock/FurmanAnna

S. 175: © Getty Images/iStock/Milkos

S. 176: von oben © Thinkstock/iStock/MangoStar\_Studio, © Thinkstock/iStock/nyul, © Thinkstock/iStock/Aleksej Sarifulin